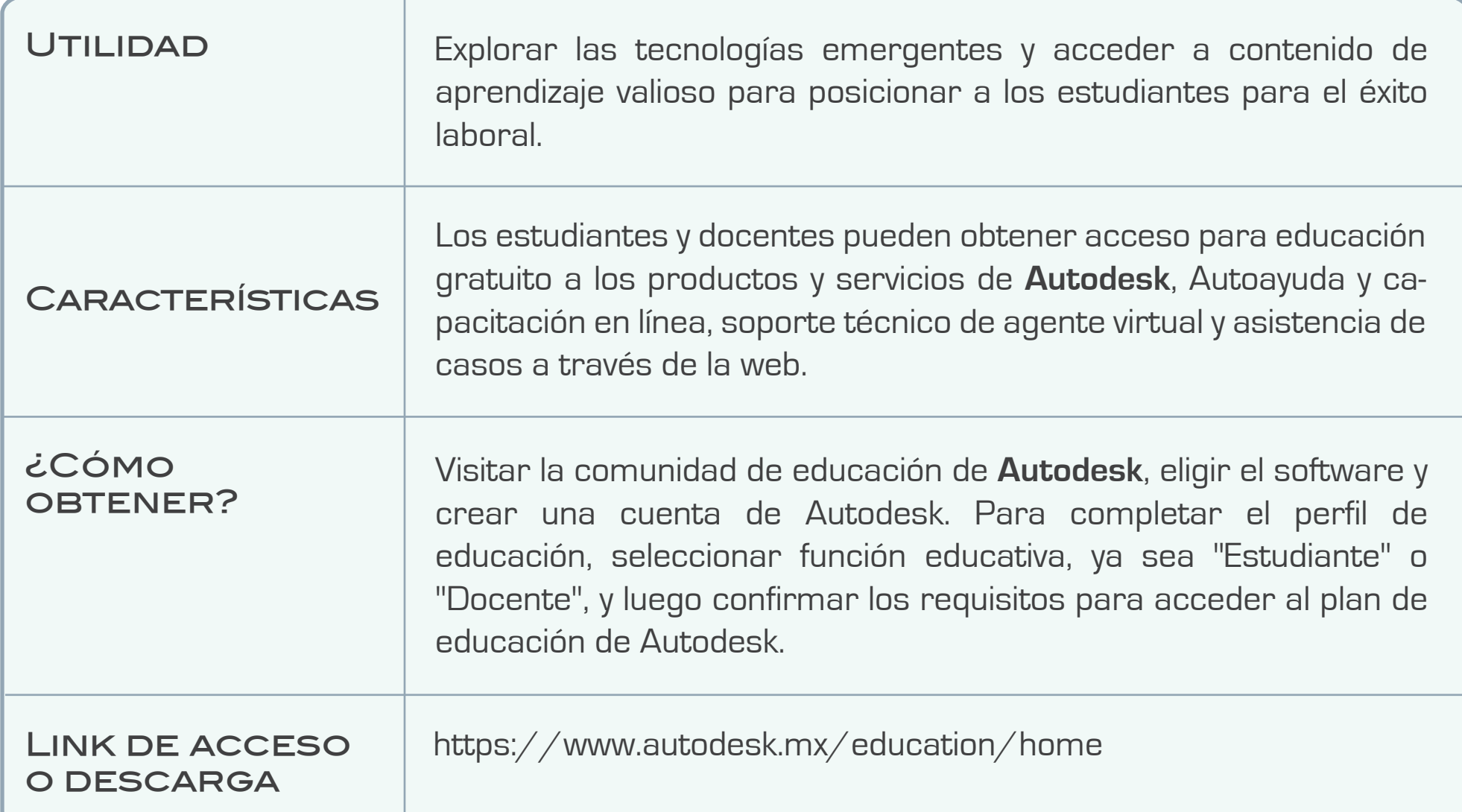

# AUTODESK

Aprendizaje a distancia https://www.autodesk.mx/education/distance-learning

Página informativa catálogo de software IPN https://www.ipn.mx/dcyc/computo/software-dcyc.html

Fuentes: Páginas oficiales Autodesk

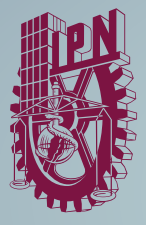

#### Recursos adicionales sugeridos

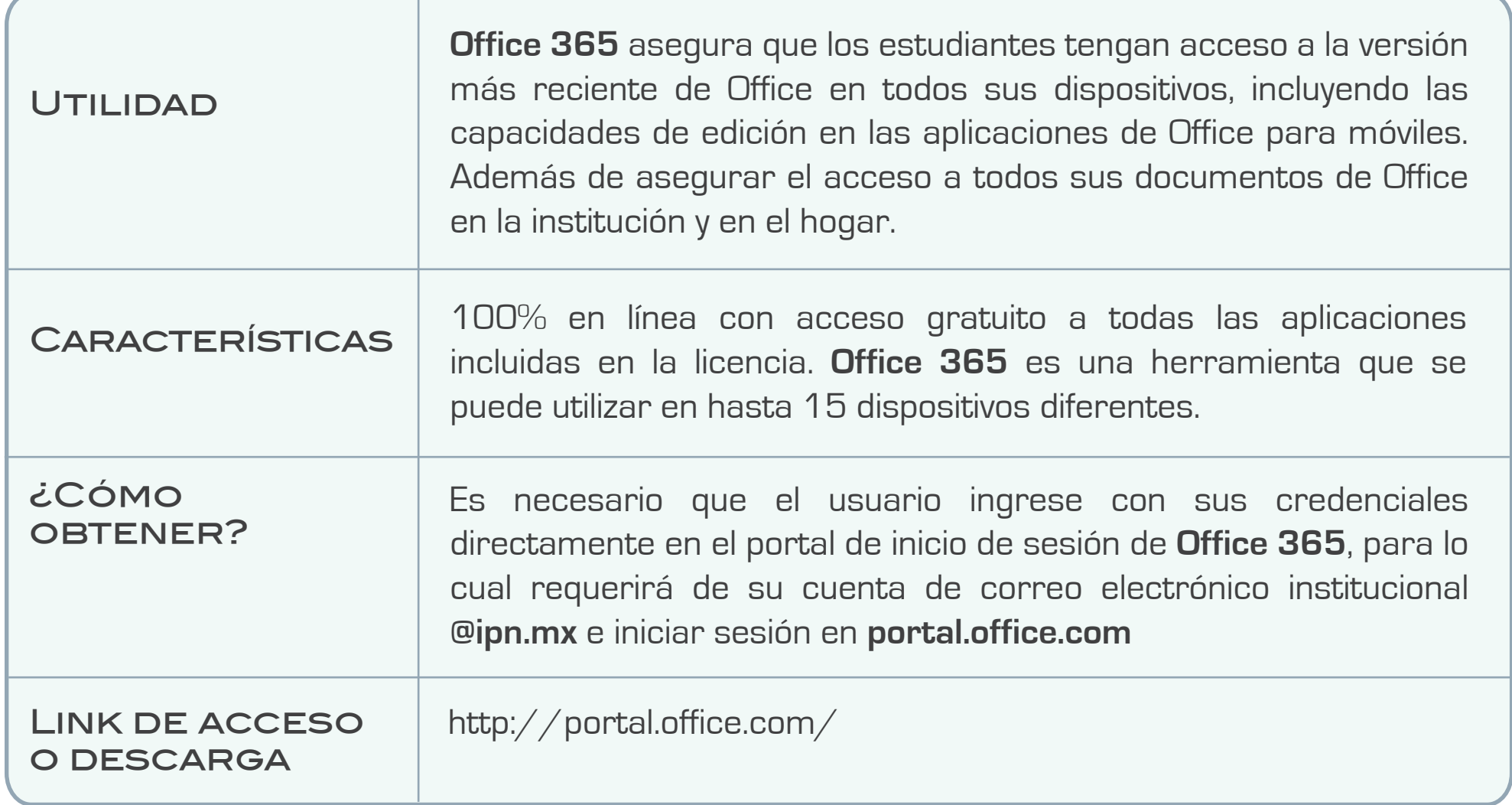

Página de soporte de Office 365 https://support.microsoft.com/es-es/office

Soporte Microsoft https://support.microsoft.com/es-es

Centro de aprendizaje Microsoft https://support.microsoft.com/training

### Videos de conceptos básicos

https://support.microsoft.com/es-es/office/aprendizaje-en-v%C3%ADdeo-de-concep tos-b%C3%A1sicos-de-microsoft-365-396b8d9e-e118-42d0-8a0d-87d1f2f055fb

### Infografías

https://support.microsoft.com/es-es/office/formas-excelentes-de-trabajar-con-office-6fe70269-b9a4-4ef0-a96e-7a5858b3bd5a

Capacitación en línea para Educación Microsoft Educator Centre https://education.microsoft.com/es-es

Página informativa catálogo de software IPN https://www.ipn.mx/dcyc/computo/software-dcyc.html

Fuentes: Páginas oficiales Microsoft https://www.ipn.mx/assets/files/dcyc/docs/cursos/office365-alumnos.pdf

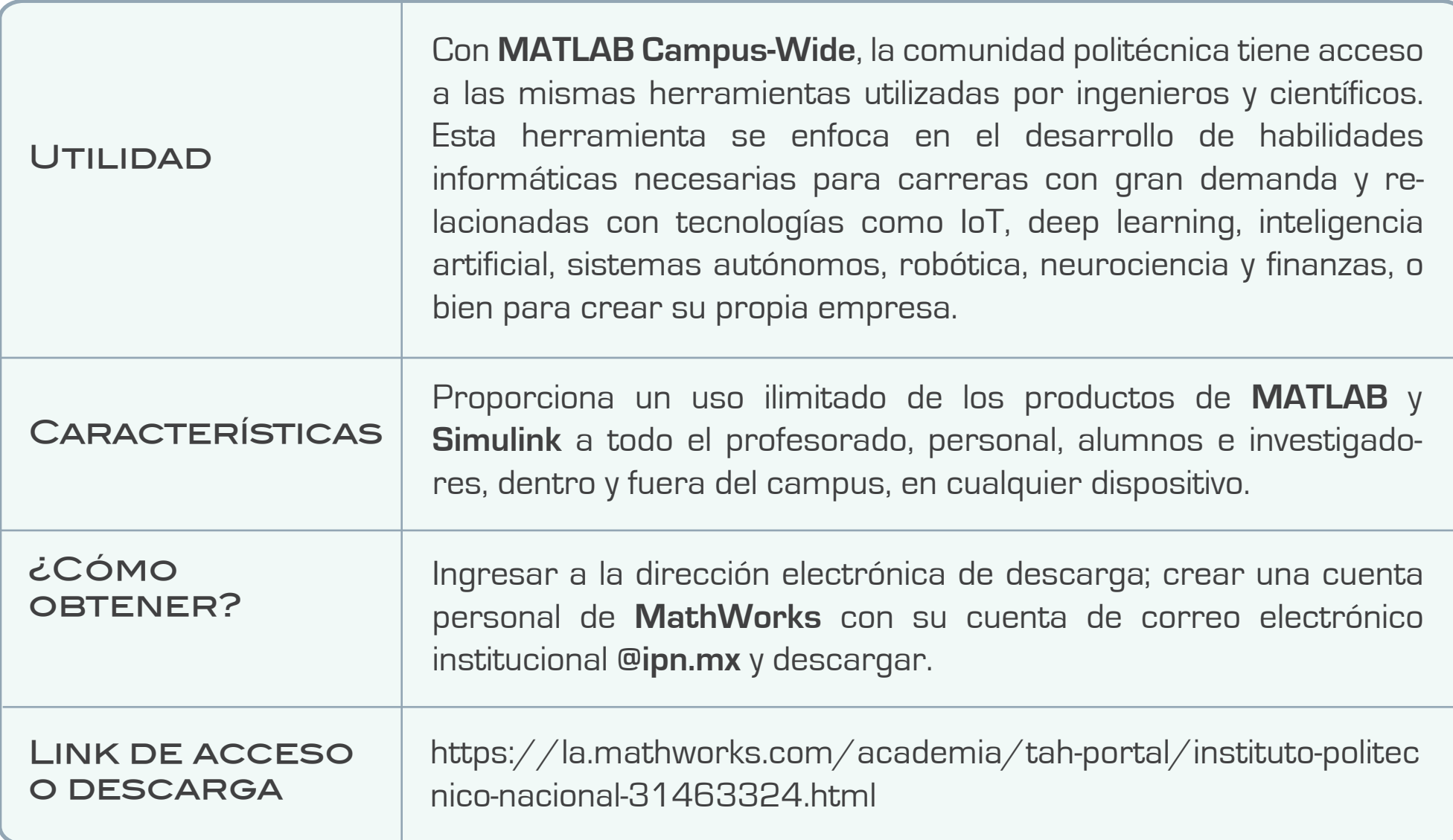

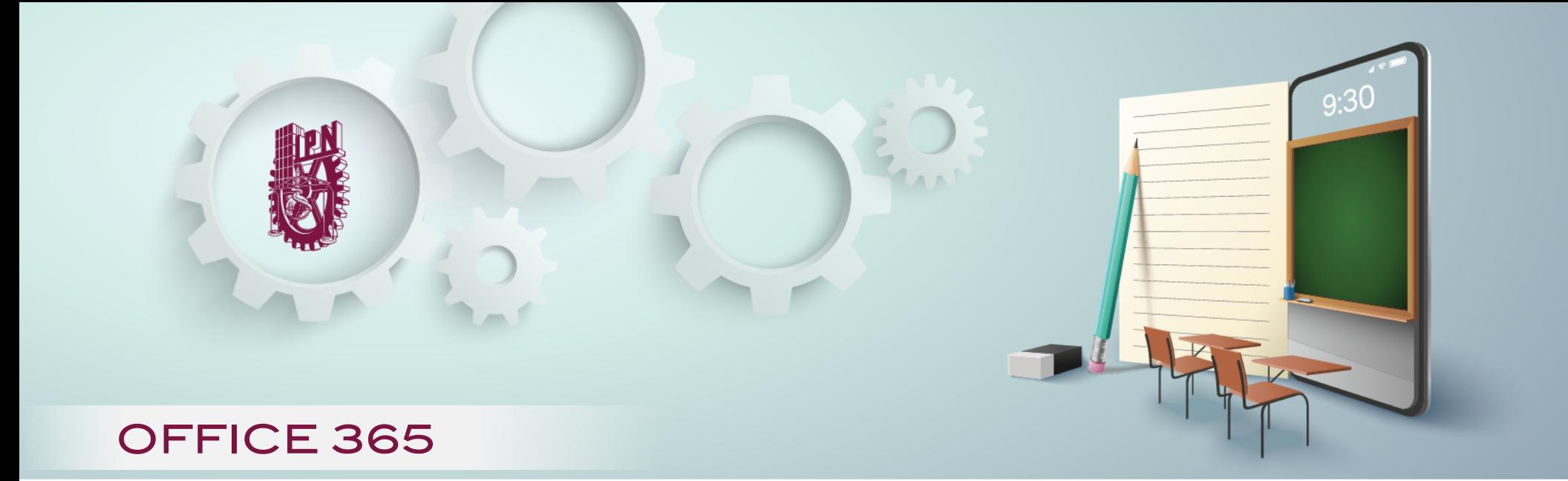

# MATLAB Campus-Wide

## Recursos adicionales sugeridos

Tutoriales de MATLAB y Simulink

https://matlabacademy.mathworks.com/es

Cursos, materiales didácticos y otros recursos https://la.mathworks.com/products/matlab-campus.html

Enseñar y aprender con MATLAB y Simulink https://la.mathworks.com/academia.html?s\_tid=gn\_acad

Soporte MathWorks https://la.mathworks.com/support.html?s\_tid=gn\_supp

Centro de información IPN-MATLAB https://www.ipn.mx/dcyc/computo/matlab.html

Página informativa catálogo de software IPN https://www.ipn.mx/dcyc/computo/software-dcyc.html

Fuentes: Páginas oficiales MathWorks

https://www.ipn.mx/assets/files/dcyc/docs/computo/GUIA\_INST\_MATLAB\_DMSC012020.pdf

## Recursos adicionales sugeridos

**Consulta nuestro sitio web institucional: http://www.ipn.mx/ Escríbenos al correo: tic@ipn.mx**

**Síguenos en @TIC\_IPN**

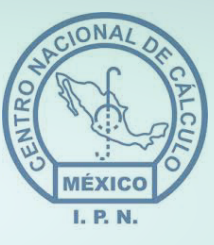

**SERVICIOS INSTITUCIONALES DE SOFTWARE A CARGO DE CENAC-DCYC**